## Package 'calcWOI'

March 28, 2020

Type Package

Title Calculates the Wavelet-Based Organization Index

Version 1.0.3

Date 2020-03-24

Author Sebastian Brune, Sebastian Buschow, Florian Kapp, Petra Friederichs

Maintainer Sebastian Brune <sbrune@uni-bonn.de>

**Depends** R ( $>= 3.5.0$ ), wavethresh ( $>= 4.5$ ), LS2W ( $>= 1.3.4$ ), dualtrees  $(>= 0.1.4)$ 

Description Calculates the wavelet-based organization index follow-

ing Brune et al (2018) (<doi:10.1002/qj.3409>), the modified wavelet-based organization index and the local wavelet-based organization index of an arbitrary 2D array using Wavelet Transforms of the LS2W package by Eckley et al (2010) (<doi:10.1111/j.1467- 9876.2009.00721.x>) and Eckley and Nason (2011) (<doi:10.18637/jss.v043.i03>). In Version 1.0.3 the calculation of LW is added.

License GPL-3

LazyData true

NeedsCompilation yes

Repository CRAN

Date/Publication 2020-03-28 08:20:17 UTC

## R topics documented:

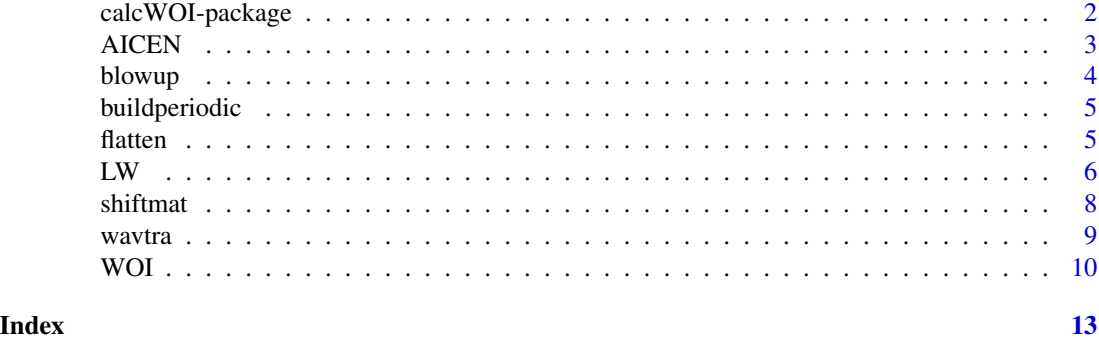

<span id="page-1-0"></span>

#### Description

Calculates the original wavelet-based organization index, the modified wavelet-based organization index and the local wavelet-based organization index of an arbitrary 2D array. Since version 1.0.3 the function LW is added, which calculates the local wavelet-based organization index with help of Dual-tree wavelets.

#### Details

This package provides all functions and tools to calculate the wavelet-based organization index (Brune et al., 2018). The central function within the calcWOI package is WOI. This function calculates the original WOI, the modified WOI and the local WOI (Brune et al., 2020a). All these indexes based on wavelet transforms (DaubExPhase4) done with the function wavtra, where we use parts of the cddews function within the package LS2W to create the function wavtra and constant data like the inverse correction matrix AI and the centre of mass matrix.

Other functions in calcWOI like flatten, blowup and buildperiodic are used to ensure that the incoming field is quadratic and periodic.

The function LW allows the calculation of the revised LWOI, namely LW, of an arbitrary array. Details on the new LW will be published in Brune et al (2020b).

#### Author(s)

Sebastian Brune, Sebastian Buschow, Florian Kapp, Petra Friederichs. Maintainer: Sebastian Brune <sbrune@uni-bonn.de>

#### References

Eckley, I.A., Nason, G.P. and Treloar, R.L. (2010) Locally stationary wavelet fields with application to the modelling and analysis of image texture. Journal of the Royal Statistical Society (Series C), 59, 595-616.

Eckley, I.A. and Nason, G.P. (2011). LS2W: Implementing the Locally Stationary 2D Wavelet Process Approach in R, Journal of Statistical Software, 43(3), 1-23.

Brune, S., Kapp, F., & Friederichs, P. (2018). A wavelet-based analysis of convective organization in ICON large-eddy simulations. Quarterly Journal of the Royal Meteorological Society, 144(717), 2812-2829.

Brune, S., Buschow, S., & Friederichs, P. (2020a). Observations and high-resolution simulations of convective precipitation organization over the tropical Atlantic. Quarterly Journal of the Royal Meteorological Society.

Brune, S., Buschow, S., & Friederichs, P. (2020b). The Local Wavelet-based Organization Index - Quantification, Localization and Classification of Convective Organization from Radar and Satellite Data. In preparation.

#### <span id="page-2-0"></span>AICEN 3

#### Examples

```
# Calculate WOI, modified WOI and LWOI for a random precipitation
# field using an 230x200 array with
# random positive numbers
x \le -\arctan(5 + \text{norm}(230 \times 200), \text{dim} = c(230, 200))s \leq c(1,2)1 \leftarrow c(3, 4)thres <-0.1flat <-5WOIres \leq WOI (x = x, s = s, l = l, thres = thres, flat = flat,
verbose = TRUE)
# original WOI (Brune et al., 2018)
WOIorig <- WOIres$WOIorig
print(paste("Original WOI:", WOIorig))
# modified WOI
WOI <- WOIres$WOI
print(paste("Modified WOI:", WOI))
# local WOI
LWOI <- WOIres$LWOI
par(mfrow = c(2, 2))image(LWOI, main = "LWOI")
# Calculate the three components of the
# local wavelet-based organization index with Dual-tree wavelets
LW \leq LW(x, thres = thres, Nx = 2^ceiling(log2(max(dim(x)))),
  Ny = 2^ceiling(log2(max(dim(x)))), boundaries = "pad")
image(LW$LWsc, main = "LWsc", zlim = 0:1)
image(LW$LWin, main = "LWin", zlim = 0:1)image(LW$LWai, main = "LWai", zlim = 0:1)
```
AICEN *File with Inverse A matrix and centre of mass matrix*

#### **Description**

This file includes the lists AIx and CENx for  $x = 16, 32, 64, 128, 256, 512, 1024, 2048$  or 4096. AIx is the inverse matrix calculated by Eckley et al. (2010). CENx includes the centre of mass for DaubExPhase4, calculated with help of the LS2W package by Eckley and Nason (2011).

#### Usage

data(AICEN)

#### Format

List of 18 elements (9 AIx and 9 CENx). CENx include lists for x and y direction.

#### Author(s)

Sebastian Buschow, Sebastian Brune

#### References

Eckley, I.A., Nason, G.P. and Treloar, R.L. (2010) Locally stationary wavelet fields with application to the modelling and analysis of image texture. Journal of the Royal Statistical Society (Series C), 59, 595-616.

Eckley, I.A. and Nason, G.P. (2011). LS2W: Implementing the Locally Stationary 2D Wavelet Process Approach in R, Journal of Statistical Software, 43(3), 1-23.

#### Examples

data(AICEN) image(AICEN\$AI256) str(AICEN)

blowup *Adds zeros around 2D array*

#### Description

This function adds zeros around a 2D array to get a M x M field.

#### Usage

blowup(x,  $M$ , number = 0)

#### Arguments

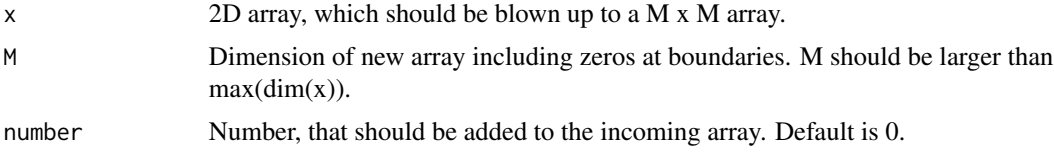

#### Value

Returns the M x M array with the original field in the centre.

#### Author(s)

Florian Kapp

#### Examples

```
# Add zeros around a 3x3 matrix to generate a 8x8 matrix.
x \le - matrix(1:9, nrow = 3)
new \le blowup(x = x, M = 8, number = 0)
new
```
<span id="page-3-0"></span>

<span id="page-4-0"></span>

#### Description

This function generates periodic boundaries by mirroring at side and top. The resulting array is four times larger than the incoming array.

#### Usage

```
buildperiodic(x)
```
#### Arguments

x 2D quadratic array.

#### Value

Returns a 2D array, which is four times larger than the incoming array.

#### Author(s)

Sebastian Brune

#### Examples

 $x \le -$  matrix(1:12, nrow = 4) out  $\le$ - buildperiodic(x = x) out

flatten *Reduces the boundary gradients*

#### Description

This function smoothes the boundaries with a linear filter.

#### Usage

flatten(x, filter)

#### Arguments

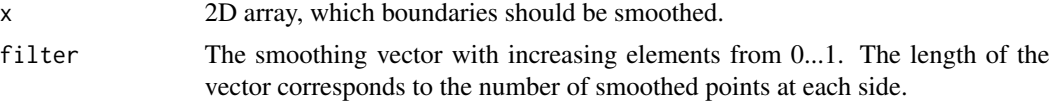

### <span id="page-5-0"></span>Value

Returns the incoming field with smoothed boundaries.

#### Author(s)

Florian Kapp

#### Examples

```
# Smooth outer 25 grid points
x \le -\arctan(10, \dim = c(100, 200))xflat \leftarrow flat (x = x, filter = seq(0, 1, , 25))
par(mfrow = c(1, 2))image(x, main = "Original")
image(xflat, main = "Smoothed Bound")
```
LW *Calculates the wavelet-based organization index with the dualtree wavelet transform*

#### Description

This function calculates the locally wavelet-based organization index (LW) as defined in Brune et al. (2020) based on the dualtree complex wavelet transform.

#### Usage

```
LW(x, thres = 0.1, Nx = 2^ceiling(log2(max(dim(x)))),
 Ny = 2^{\circ}ceiling(log2(max(dim(x)))), boundaries = "pad", verbose = FALSE)
```
#### Arguments

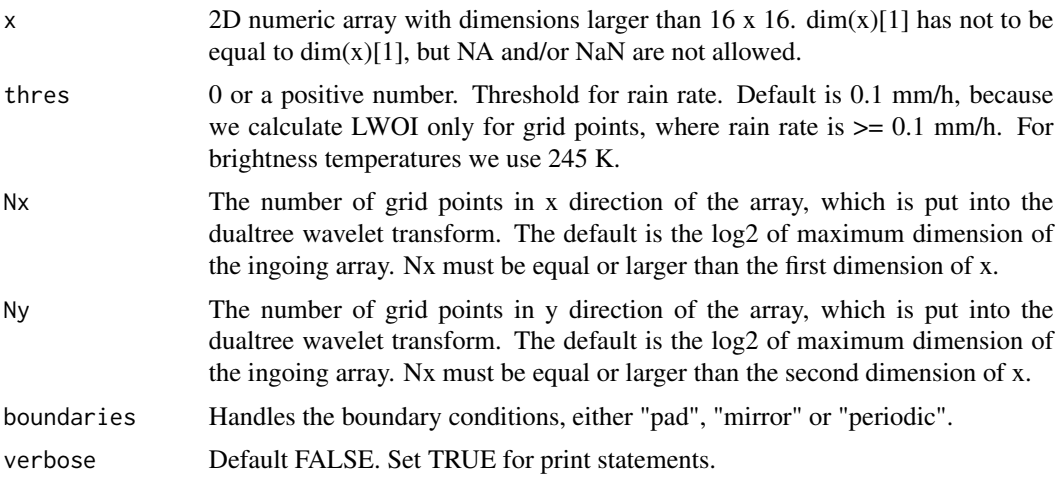

#### Value

This functions returns a list with follwing elements:

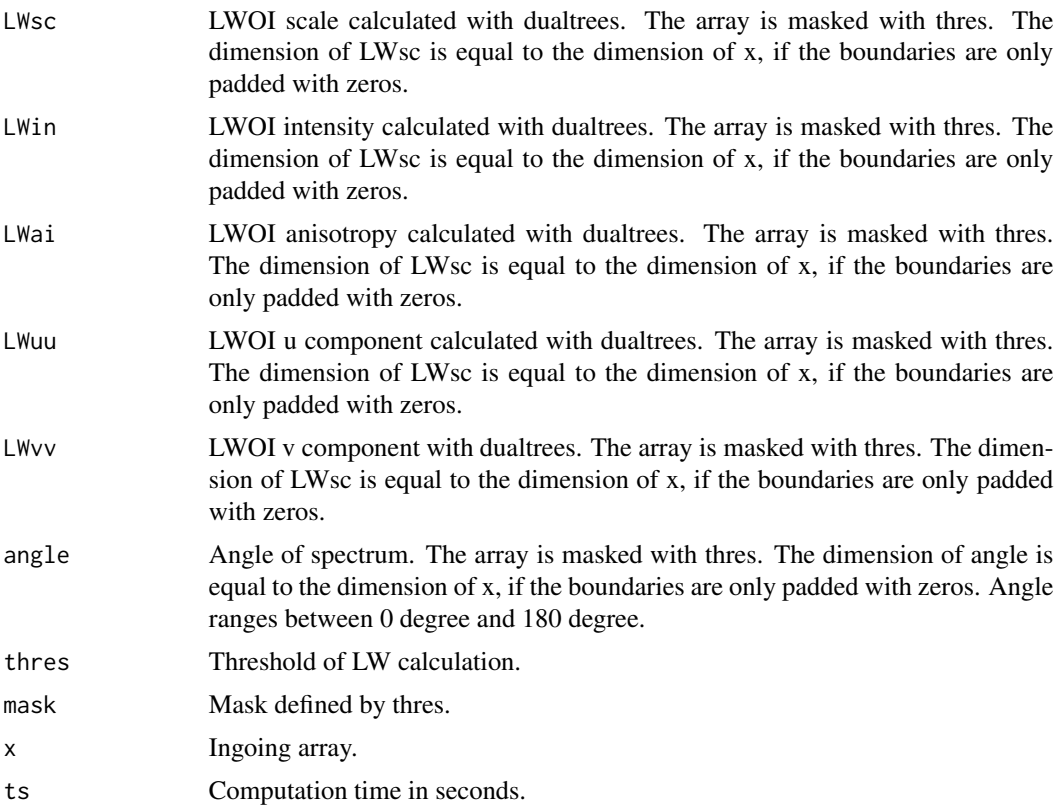

#### Warning

The input array must be numeric without NA or NaN and maximal of size 1024 x 1024.

#### Note

This function calculates the locally wavelet-based organization on the basis of dualtree wavelet spectra. To calculate the WOI, modified WOI or LWOI as presented in Brune et al (2020), use the function WOI.

#### Author(s)

Sebastian Brune

#### References

Brune, S., Kapp, F., & Friederichs, P. (2018). A wavelet-based analysis of convective organization in ICON large-eddy simulations. Quarterly Journal of the Royal Meteorological Society, 144(717), 2812-2829. Brune, S., Buschow, S., & Friederichs, P. (2020). Observations and high-resolution simulations of convective precipitation organization over the tropical Atlantic. Quarterly Journal <span id="page-7-0"></span>of the Royal Meteorological Society. Brune, S., Buschow, S., & Friederichs, P. (2020). The Local Wavelet-based Organization Index - Quantification, Localization and Classification of Convective Organization from Radar and Satellite Data.

#### Examples

```
# Random array of dim 230 x 200
x \le -\arctan((\text{rnorm}(230 \times 200)), \text{dim} = c (230, 200))thres <-0.1LWres \leq LW(x, thres = thres, Nx = 2^ceiling(log2(max(dim(x)))),
  Ny = 2^ceiling(log2(max(dim(x)))), boundaries = "pad")
print(paste("The LWOI calculation took", LWres$ts, "seconds."))
# plot data
par(mfrow = c(3, 2))# original data
image(LWres$x, main = "Original data", zlim = 0:1)
# scale component
image(LWres$LWsc, main = "Scale", zlim = 0:1)
# intensity component
image(LWres$LWin, main = "Intensity", zlim = 0:1)
# anisotropy component
image(LWres$LWai, main = "Anisotropy", zlim = 0:1)
# u component
image(LWres$LWuu, main = "u direction", zlim = 0:1)
# v component
image(LWres$LWvv, main = "v direction", zlim = 0:1)
```
shiftmat *Shifts the elements of a matrix*

#### Description

This function shifts the elements of an array to the right and the top.

#### Usage

shiftmat(x,  $dx = 0$ ,  $dy = 0$ )

#### **Arguments**

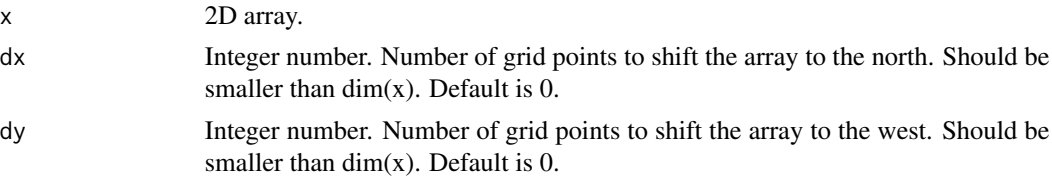

#### Value

Returns an array with shifted elements.

#### <span id="page-8-0"></span>wavtra **9**

#### Author(s)

Sebastian Brune

#### Examples

# shift the matrix  $dx = 1$  and  $dy = 2$  grid points  $x \le -\arctan(1:48, \, \text{dim} = c(6, 8))$ xshift  $\le$  shiftmat(x = x, dx = 1, dy = 2)

wavtra *Performs the wavelet transform*

#### Description

This function uses parts the wavelet transform of Eckely et al. (2010). We use the DaubExPhase4 wavelet for all calculations. The inverse A matrix is loaded from constants.rda. The resulting value of each transform is written to the centre of mass of the spectrum, which is also saved in constants.rda due to computation time.

#### Usage

wavtra(x)

#### Arguments

x 2D array of dimension  $2^n$ n x  $2^n$ n with n = 4, 5, ... or 12. Periodic boundaries are assumed.

#### Value

Returns a 3D array with  $2^{\lambda}$ n x  $2^{\lambda}$ n x  $3^*$ n wavelet coefficients. The third dimension includes the wavelet coefficients of North-South scales 1-n, East-West scales 1-n and Diagonal scales 1-n.

#### Author(s)

Sebastian Brune, Sebastian Buschow

#### References

Eckley, I.A., Nason, G.P. and Treloar, R.L. (2010) Locally stationary wavelet fields with application to the modelling and analysis of image texture. Journal of the Royal Statistical Society (Series C), 59, 595-616.

Eckley, I.A. and Nason, G.P. (2011). LS2W: Implementing the Locally Stationary 2D Wavelet Process Approach in R, Journal of Statistical Software, 43(3), 1-23.

#### Examples

```
x \le -\arctan(1:(2^12), \dim = c(2^6, 2^6))print(dim(x))
```
#### <span id="page-9-0"></span>Description

This function calculates the wavelet-based organization index (WOI) as defined in Brune et al. (2018), a modified version of WOI and the local WOI using DaubExPhase4 wavelet.

#### Usage

```
WOI(x = x, s = c(1, 3), l = c(4, 7), thres = 0.1, flat = 25,verbose = FALSE, periodic = FALSE)
```
#### Arguments

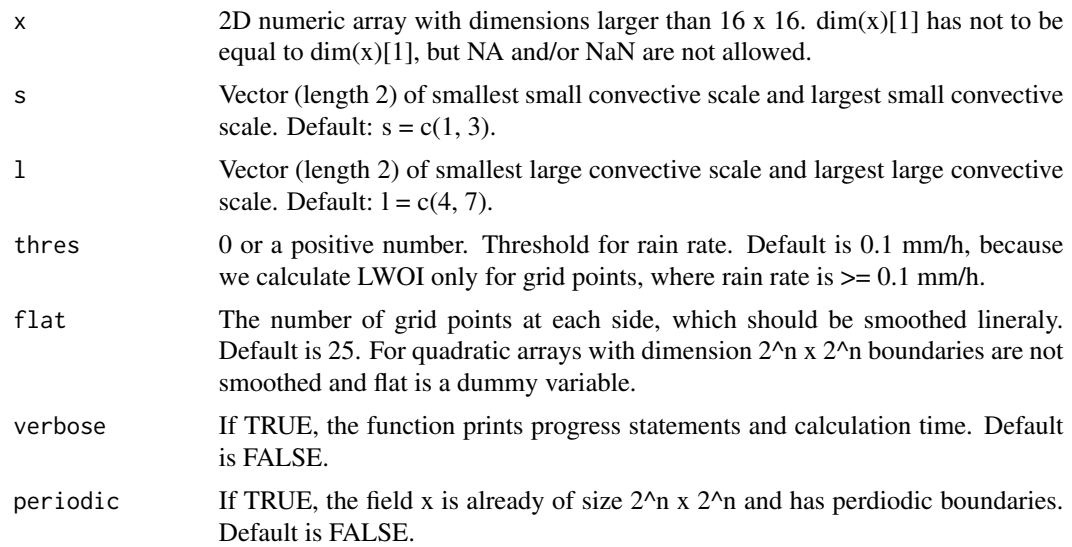

#### Value

This functions returns a list with follwing elements:

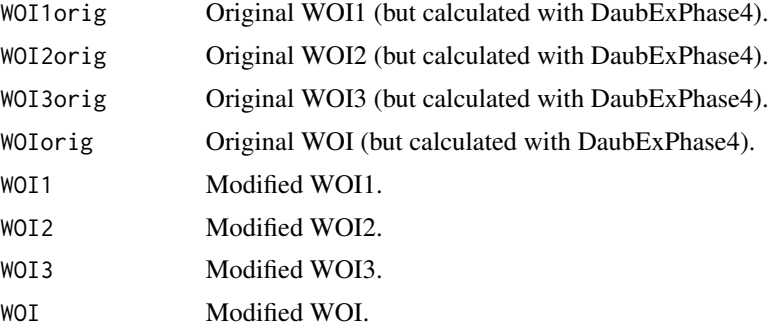

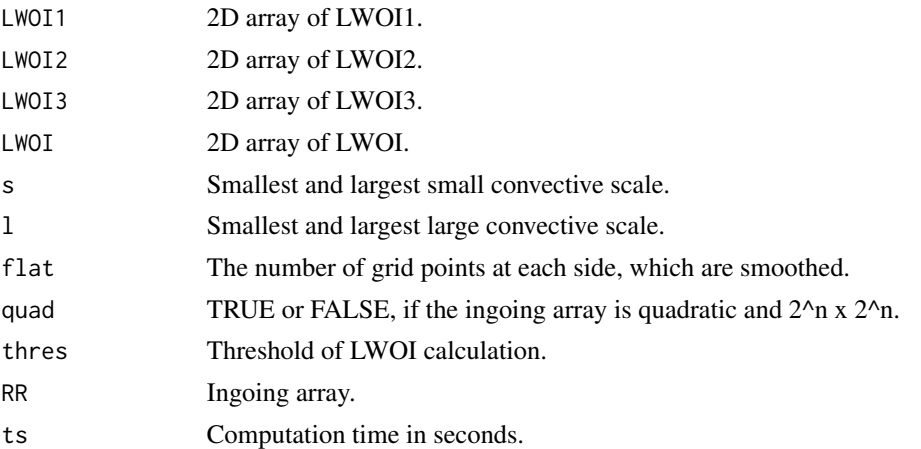

#### Warning

This function calculates WOI/LWOI only for arrays up to 2048 x 2048. Minimum size is 16 x 16.

#### Note

This function preprocesses the ingoing array. If x is quadratic with dimension  $2^{\lambda}n$ , the function generates periodic boundaries by mirroring. If x is not  $2^{\lambda}$ n x  $2^{\lambda}$ n, the boundaries are smoothed regarding flat and 0 are added. In this case, the dimensions of the LWOI arrays are 2\*n smaller than  $dim(x)$ .

#### Author(s)

Sebastian Brune

#### References

Brune, S., Kapp, F., & Friederichs, P. (2018). A wavelet-based analysis of convective organization in ICON large-eddy simulations. Quarterly Journal of the Royal Meteorological Society, 144(717), 2812-2829.

#### Examples

```
# Random array of dim 350 x 300
x \le -\arctan((\text{rnorm}(350*300)), \text{dim} = c (350, 300))s \leq c(1, 2)1 \leftarrow c(3, 4)thres <-0.1flat <-25WOIres \leq WOI(x = x, s = s, l = l, thres = thres, flat = flat,
    verbose = TRUE)
# original WOI (Brune et al., 2018)
WOIorig <- WOIres$WOIorig
print(paste("Original WOI:", WOIorig))
# modified WOI
WOI <- WOIres$WOI
```

```
print(paste("Modified WOI:", WOI))
# local WOI
LWOI <- WOIres$LWOI
par(mfrow = c(1, 2))image(WOIres$RR, main = "Rain")
image(LWOI, main = "LWOI")
```
# <span id="page-12-0"></span>Index

∗Topic datasets  $ALCEN, 3$  $ALCEN, 3$ 

AICEN, [3](#page-2-0)

blowup, [4](#page-3-0) buildperiodic, [5](#page-4-0)

calcWOI *(*calcWOI-package*)*, [2](#page-1-0) calcWOI-package, [2](#page-1-0)

flatten, [5](#page-4-0)

LW, [6](#page-5-0)

shiftmat, [8](#page-7-0)

wavtra, [9](#page-8-0) WOI, [10](#page-9-0)